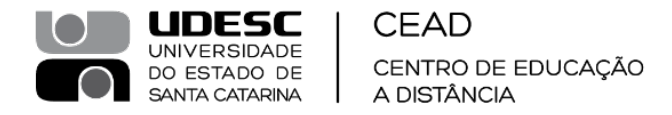

**PORTARIA Interna CEAD/DG Nº 120,** de 30/08/2023.

A Diretora Geral do Centro de Educação a Distância (CEAD) da Universidade do Estado de Santa Catarina (UDESC), no uso de suas atribuições e de conformidade com a delegação de competência prevista no Estatuto e Regimento Geral da UDESC, considerando a deliberação do plenário do CONCEAD, relativa ao SGPe n° 29344/2023, tomada na sessão de 28 de agosto de 2023,

RESOLVE:

Art. 1º - 1º TORNAR PÚBLICA, a homologação da Progressão para a classe de Professor Associado – de professor adjunto para professor associado, que trata letra "a", Art. 5º, da RESOLUÇÃO Nº 058/2011 – CONSUNI, **Prof, Dr. Fábio Napoleão**, matrícula 348808-0-02, professor efetivo e estável, lotado no Departamento de Pedagogia a Distância do Centro de Educação a Distância – CEAD da Universidade do Estado de Santa Catarina – UDESC.

Art. 2º - Esta Portaria entra em vigor na data de 28/08/2023.

Profa. Dra. Vera Márcia Marques Santos Diretora Geral UDESC/CEAD

(Assinatura ICP-Brasil)

LGM-DG/AG

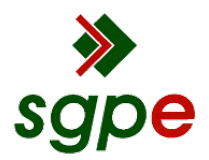

**Assinaturas do documento**

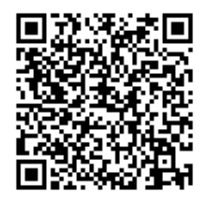

## Código para verificação: **C25B86KY**

Este documento foi assinado digitalmente pelos seguintes signatários nas datas indicadas:

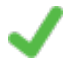

**VERA MARCIA MARQUES SANTOS** (CPF: 534.XXX.309-XX) em 30/08/2023 às 18:14:39 Emitido por: "Autoridade Certificadora SERPRORFBv5", emitido em 11/03/2021 - 16:10:56 e válido até 10/03/2024 - 16:10:56. (Assinatura ICP-Brasil)

Para verificar a autenticidade desta cópia, acesse o link https://portal.sgpe.sea.sc.gov.br/portal-externo/conferenciadocumento/VURFU0NfMTIwMjJfMDAwMjkzNDRfMjkzNzBfMjAyM19DMjVCODZLWQ== ou o site https://portal.sgpe.sea.sc.gov.br/portal-externo e informe o processo **UDESC 00029344/2023** e o código **C25B86KY** ou aponte a câmera para o QR Code presente nesta página para realizar a conferência.